# **Packages - Packaging Request #1263**

# **Please Add emacs-markdown-mode**

2017-03-26 12:06 AM - Anonymous

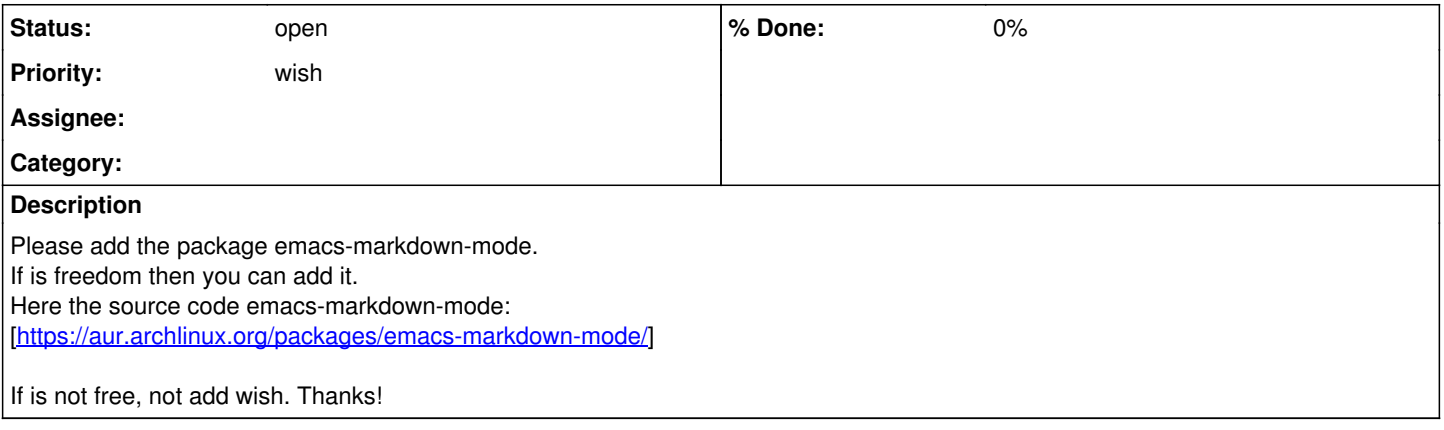

### **History**

### **#1 - 2017-04-09 05:54 PM - lukeshu**

Is there a reason that you can't just get it from `package.el`? It's not in elpa.gnu.org, but it's in MELPA. Are there freedom issues with packages from MELPA? Can this be added to elpa.gnu.org, instead of Parabola; that way all Emacs users can benefit, not just those on Parabola.

### **#2 - 2017-04-18 07:28 PM - Anonymous**

*- Assignee deleted (Anonymous)*